## **Dongle test mode procedure**

## **Step1.**

**As below picture, add DC +5V voltage.** 

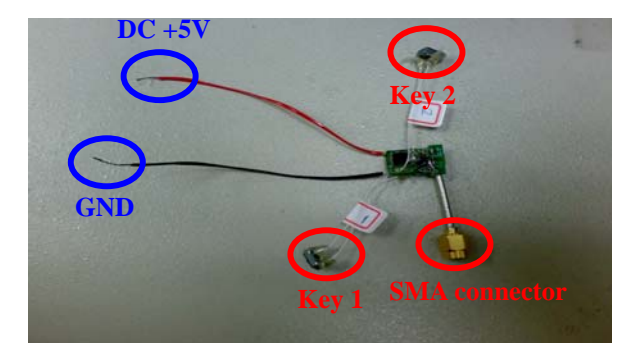

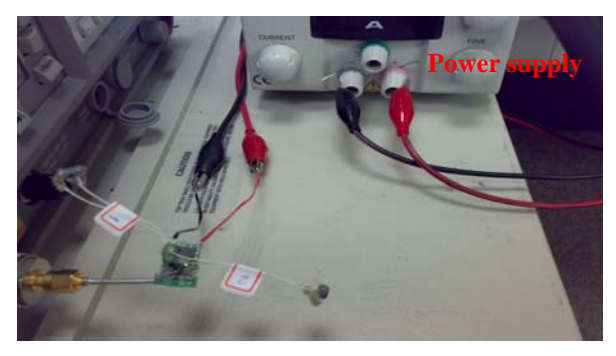

**Step2.** 

- **I. Key 1: Channel switch (2402MHz**、**2438 MHz**、**2474 MHz)**
- **II. Key 2: Test mode switch (Carrier**、**ShockBurst** 、 **Sensitivity)**

**Dongle initial status is "Carrier mode and 2402MHz"** 

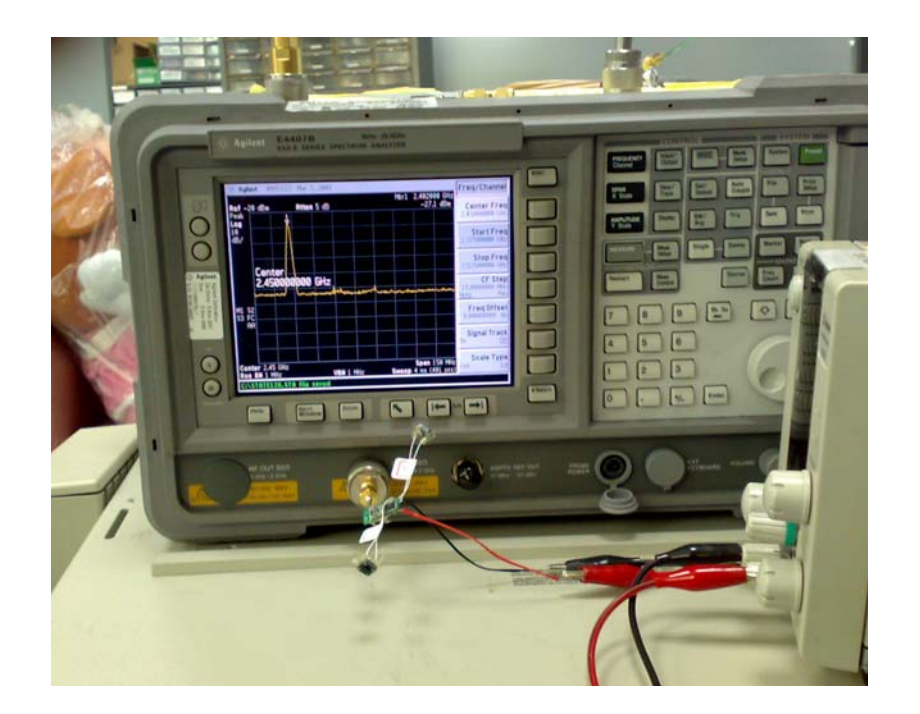

## Adobe Acrobat - [Dongle circuit 0425.pdf]

File Edit Document Tools View Window Help

## $\boxed{ \quad \ } \quad \ \ \, \mathbf{C} \cdot \mathbf{D} \cdot \mathbf{C} \cdot \mathbf{D} \cdot \mathbf{A} \quad \ \ \mathbf{H} \quad \ \ \, \mathbf{B} \quad \ \ \, \mathbf{C} \quad \ \ \, \mathbf{D} \cdot \mathbf{D} \cdot \mathbf{A} \quad \ \ \, \mathbf{D} \cdot \mathbf{D} \cdot \mathbf{A} \quad \ \ \, \mathbf{D} \cdot \mathbf{D} \cdot \mathbf{A} \quad \ \ \, \mathbf{D} \cdot \mathbf{D} \cdot \mathbf{A} \quad \ \$ 6名日与台龟 · 角国  $\mathbf{R}$  $\frac{1}{2}$  $|4$ Þ  $\mathbb{N}$  $\triangleleft$

 $P$ <sup>3</sup> $P$ 日日  $\Box$ □  $\sqrt{2}$  $T: \mathbb{R}$ → 150%  $\cdot$   $\circ$ 

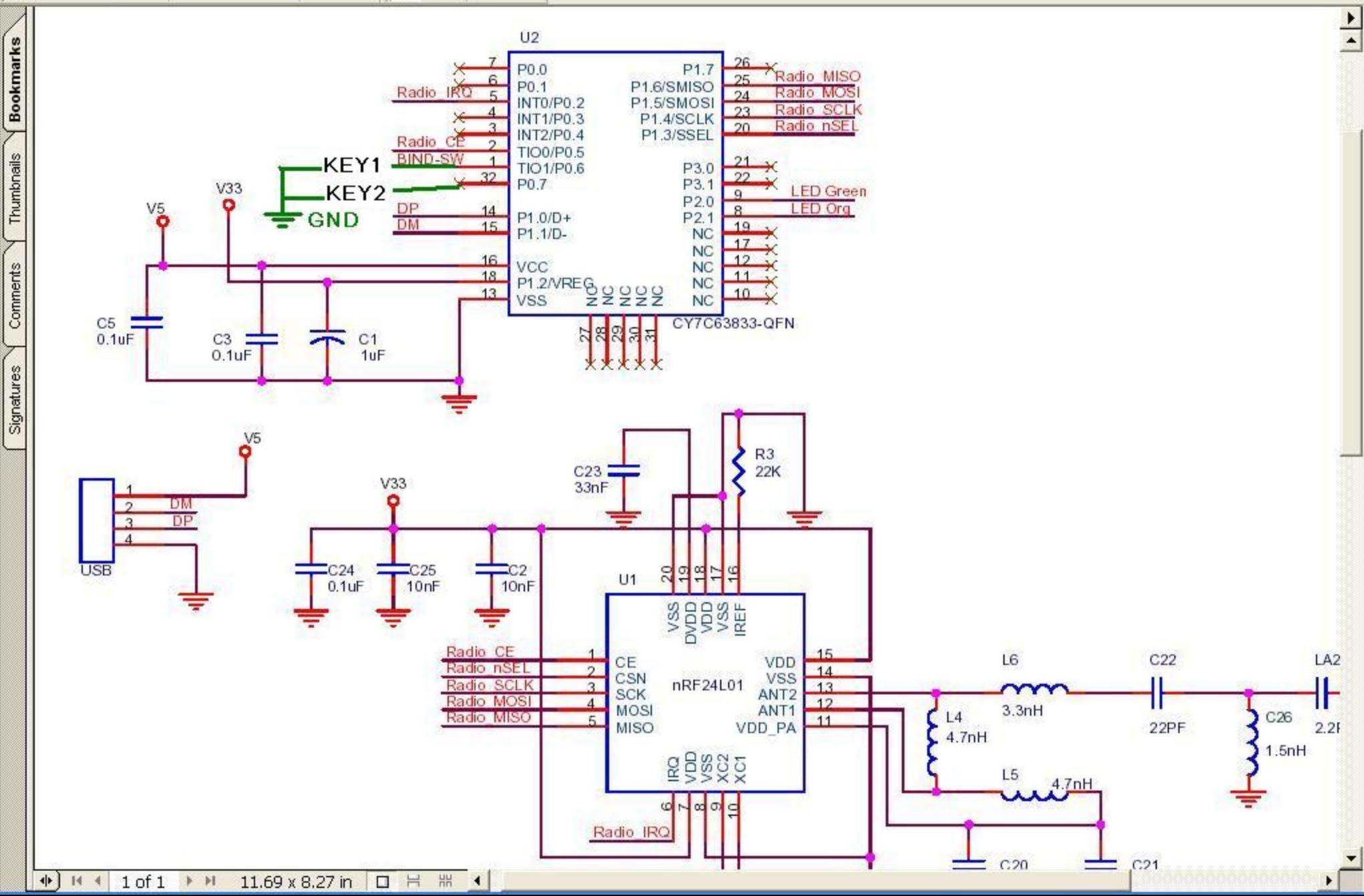

 $\boxed{\mathbf{r}}$ 

 $\overline{a}$  x

Ŀ.

 $\times$